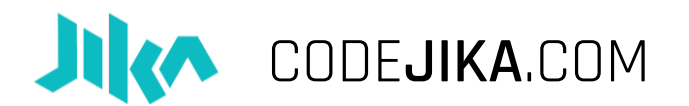

# HOW TO TEACH THE "1 HOUR WEBSITE"

Instructional Document

## **0. Venue or School PC Lab**

#### **What is the 1 Hour Website?**

- A. Fun event, participants learn to code a simple landing page.
- B. No software, no internet, no experienced trainers are required.
- C. Duration: 2 hours and can be done in either 1 or 2 sessions.
- D. Managed by a student, school teacher or Club Mentor.

#### **What you need:**

- 1. Computers or laptops.
- 2. "1 Hour Website" Curriculum
- 3. Attendance App Link: (Here:
- 4. Branded Materials (Download here)

### **1. Venue or School PC Lab**

Some tips around the venue:

#### **Remind School or venue of the event multiple times.**

Make sure to get contact numbers of an additional person at the school or (other PC Lab) and ensure you remind them both a few days before. The day

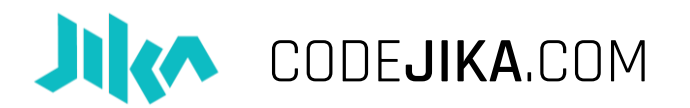

immediately before and in the morning of the day of the event too. Usually an SMS or email is enough. If you don't receive confirmation make sure to give a courtesy call to ensure all is in order.

#### **Venue usage: Try to get your permission in writing.**

That way if the event is held off-hours or during a holiday or weekend you won't have trouble getting through security or other administrational hassles.

#### Check the PCs or each laptop in the lab. a code for Change I Change the World Trust 2018

Schedule at least an hour per 10-12 PCs just make sure you have the correct logins, the desktops are set up well, PCs are functional and the curricular material is copied to and accessible on the desktop of each PC.

#### **Print the Content/Event overview document, Handouts & Cheatsheets.**

Make sure you have enough copies and don't wait till the day before. There are often unforeseeable problems with printers or files.

### **2. Promote your "1 Hour Website" Event**

You may use some or all of these ideas:

- **Print A3 Posters** Fill in the details with a black marker and post 10-15 in key areas around the school (or community.)
- **Post the Signup list** in at least one simple, easy to identify place (usually in front of the PC Lab.)
	- o If the event is in a community area, you can ask the student to SMS you his or her details to reserve a place.
- **Distribute Flyers** Add the details to your MS Word or PDF Files Print as many copies as you like. Chop in half and pronto, you're ready to distribute them.

COMMUNITY:

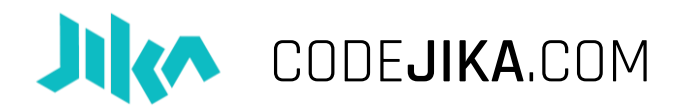

- **Previous students or clubs** are usually very good at coordinating the sign ups.
- **Create a Facebook Event** at the school.
- **List the codejika.com** as an event here
- **Create a Whatsapp Group** and invite those who signed up to join and add others who are confirmed.

### **3. Plan your technology needs**

#### **1. Check your computers:**

- a. Check if your computer has:
	- i. Notepad ( Click: "Start" & type "Notepad" it should already be on any PC.)
	- ii. Adobe Reader ( Every PC should have a program that can view PDFs.)
	- iii. Internet Browser (You don't need internet, but you need a browser. Any browser will work; Internet Explorer, Firefox, Chrome, Opera or Safari. )
- b. Check each PC;
	- i. See if the log in works
	- ii. Check to see if each keyboard and mouse works properly.

### **2. Download the "1 Hour Website" Pack from codejika.com and copy to each PC;**

- a. Unzip and copy "CJ Lessons" to your flash disk
- b. Paste the "CJ Lessons" Folder onto the desktop of each PC or Laptop

### **3. Go through the lessons yourself first:**

- a. In the "CJ Lessons" folder you will find the following:
	- i. "Lesson Slides" folder: Contains the PDFs

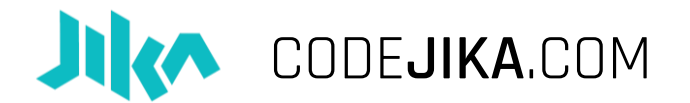

ii. "Photos folder" has some pre-sized images which can be used in the websites.

### **4. Optional:**

- a. Install Notepad++ (Download here) on your PCs
- b. Do a virus scan on your PCS (If you need an Anti-virus you can use FREE Avast or any other: [www.avast.com](http://www.avast.com/) )

This is how you will encourage the club leaders to set up their screens:

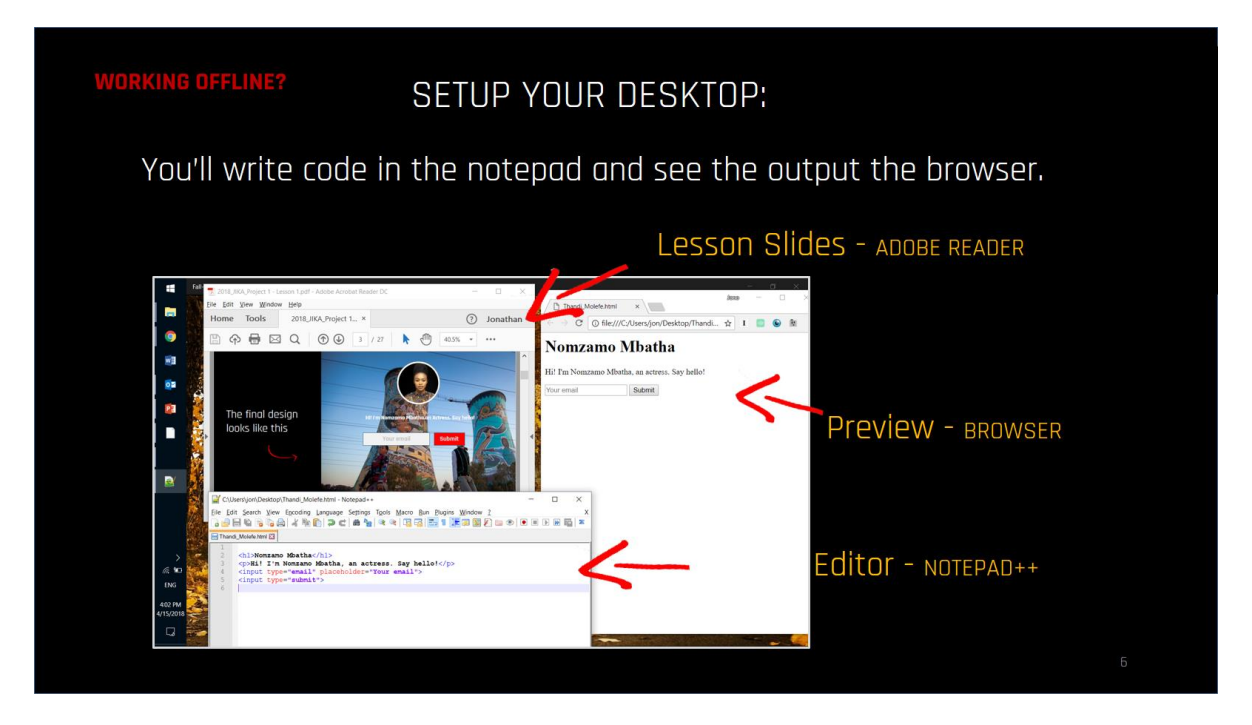

# **5. Start your "1 Hour Website" with an inspiring speaker or video**

**Have a role-model speaker or personality** give a short talk about coding or learning new skills.

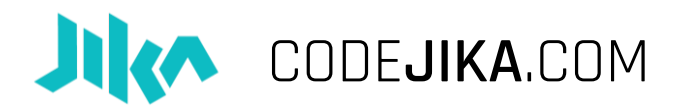

#### OTHER IDEAS:

**Show an example "Star" Website.** Start your event with giving an example of what students will be able to build. Invite someone who has done coding professionally or an inspiring speaker.

**Play a Video:** Or play one of these fun videos to inspire the team before they start:

2017 Coder of the Year Awards – 1 Min: <https://www.youtube.com/watch?v=LCvuh-chXnA> Code for Change – Meet the Team - 3 Mins: <https://www.youtube.com/watch?v=da82NIbzsHo> Hour of Code – Simple Intro Video – 2 Mins: <https://www.youtube.com/watch?v=FC5FbmsH4fw>

Why I learned to Code 13 Reasons – Young Girl: 5 Mins: <https://www.youtube.com/watch?v=YqcVA32OVz4>

**Do an Ice-breaker** Game: Get the student excited, awake and interacting with a partner.

### **6. Code your website!**

Get to coding.

**Volunteers:** If you have volunteers assign them to an area of the class or a small group of students each.

**One or two sections:** You can do the full program over max 90 minutes or divide it two sections, with a break in between, and include bonus sections.

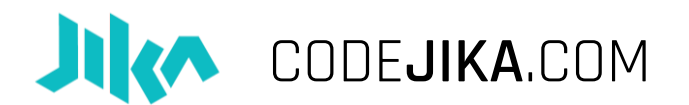

# **7. Celebrate**

**That's amazing!** You've come to the end. Make sure to celebrate with your whole team and all the great students.

What a fantastic start to a new career, new ideas and a new future for many.

Closing:

Thanks so much for your effort and for taking time to make this a reality. We are forever in your debt.

CodeJIKA Team

### **8. Document**

**Where to list your event and send the pictures:**

- List your event here:
- Send your 1 sentence report (Location, number of students) and pictures to: [events@codejika.com](mailto:events@codejika.com)

**What comes after the "1 Hour Website" Event?**

**Keep going.** The curriculum will keep building on what the team and students have learnt, and before you know it, they'll be creating web dev pros.

**This is the perfect launch pad** to begin a coding training group/s in schools or see coding clubs emerging.

**We recommend a weekly visit** for at least the first 3 weeks to get the group coming regularly and to build capacity in the club.